# **cardinality**

*Release 0.1.1*

February 07, 2015

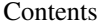

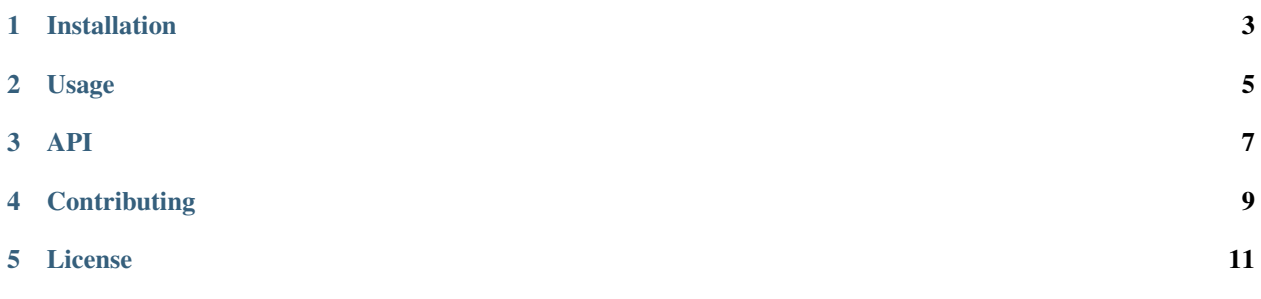

cardinality is a small Python library to determine and check the size of any iterable (lists, iterators, generators, and so on). It is intended as a useful companion to the built-in itertools module.

**CHAPTER 1**

# **Installation**

<span id="page-6-0"></span>pip install cardinality

### **Usage**

<span id="page-8-0"></span>The cardinality module provides these functions:

- [cardinality.count\(\)](#page-10-1)
- [cardinality.at\\_least\(\)](#page-10-2)
- [cardinality.at\\_most\(\)](#page-10-3)
- [cardinality.between\(\)](#page-11-0)

The API docs below contain usage examples for each function.

Note: Each function creates an iterator for the iterable that is passed to it, and consumes that iterator, but not necessarily until exhaustion. If an argument can be iterated over only once (e.g. generators), do not use the object afterwards.

### **API**

<span id="page-10-4"></span><span id="page-10-1"></span><span id="page-10-0"></span>cardinality.**count**(*iterable*) Count the number of items that *iterable* yields.

Equivalent to the expression

```
len(iterable)
```
... but it also works for iterables that do not support len().

```
>>> import cardinality
>>> cardinality.count([1, 2, 3])
3
>>> cardinality.count(i for i in range(500))
500
>>> def gen():
... yield 'hello'
... yield 'world'
>>> cardinality.count(gen())
2
```
<span id="page-10-2"></span>cardinality.**at\_least**(*size*, *iterable*) Check whether *iterable* yields at least *size* items.

```
Equivalent to the expression
```
cardinality.count(iterable) >= size

. . . but more efficient.

```
>>> import cardinality
>>> cardinality.at_least(3, range(2))
False
>>> cardinality.at_least(3, range(5))
True
>>> def gen():
... yield 'hello'
... yield 'world'
>>> cardinality.at_least(2, gen())
True
```
<span id="page-10-3"></span>cardinality.**at\_most**(*size*, *iterable*) Check whether *iterable* yields no more than *size* items.

Equivalent to the expression

<span id="page-11-1"></span>cardinality.count(iterable) <= size

```
. . . but more efficient.
```

```
>>> import cardinality
>>> cardinality.at_most(3, range(2))
True
>>> cardinality.at_most(3, range(5))
False
>>> def gen():
... yield 'hello'
... yield 'world'
>>> cardinality.at_most(1, gen())
False
```
<span id="page-11-0"></span>cardinality.**between**(*min*, *max*, *iterable*) Check whether *iterable* yields at least *min* and at most *max* items.

Equivalent to the expression

min <= cardinality.count(iterable) <= max

. . . but more efficient.

```
>>> import cardinality
>>> cardinality.between(4, 6, range(5))
True
>>> cardinality.between(4, 6, range(20))
False
>>> def gen():
... yield 'hello'
... yield 'world'
>>> cardinality.between(0, 3, gen())
True
```
# **Contributing**

<span id="page-12-0"></span>The source code and issue tracker for this package can be found on Github:

<https://github.com/wbolster/cardinality>

### **License**

#### <span id="page-14-0"></span>Copyright © 2015, Wouter Bolsterlee

#### All rights reserved.

Redistribution and use in source and binary forms, with or without modification, are permitted provided that the following conditions are met:

- Redistributions of source code must retain the above copyright notice, this list of conditions and the following disclaimer.
- Redistributions in binary form must reproduce the above copyright notice, this list of conditions and the following disclaimer in the documentation and/or other materials provided with the distribution.
- Neither the name of the author nor the names of its contributors may be used to endorse or promote products derived from this software without specific prior written permission.

THIS SOFTWARE IS PROVIDED BY THE COPYRIGHT HOLDERS AND CONTRIBUTORS "AS IS" AND ANY EXPRESS OR IMPLIED WARRANTIES, INCLUDING, BUT NOT LIMITED TO, THE IMPLIED WARRANTIES OF MERCHANTABILITY AND FITNESS FOR A PARTICULAR PURPOSE ARE DISCLAIMED. IN NO EVENT SHALL THE COPYRIGHT HOLDER OR CONTRIBUTORS BE LIABLE FOR ANY DIRECT, INDIRECT, IN-CIDENTAL, SPECIAL, EXEMPLARY, OR CONSEQUENTIAL DAMAGES (INCLUDING, BUT NOT LIMITED TO, PROCUREMENT OF SUBSTITUTE GOODS OR SERVICES; LOSS OF USE, DATA, OR PROFITS; OR BUSI-NESS INTERRUPTION) HOWEVER CAUSED AND ON ANY THEORY OF LIABILITY, WHETHER IN CON-TRACT, STRICT LIABILITY, OR TORT (INCLUDING NEGLIGENCE OR OTHERWISE) ARISING IN ANY WAY OUT OF THE USE OF THIS SOFTWARE, EVEN IF ADVISED OF THE POSSIBILITY OF SUCH DAM-AGE.

*(This is the OSI approved 3-clause "New BSD License".)*

Index

# A

at\_least() (in module cardinality), [7](#page-10-4) at\_most() (in module cardinality), [7](#page-10-4)

# B

between() (in module cardinality), [8](#page-11-1)

## C

count() (in module cardinality), [7](#page-10-4)